Espace pédagogique de l'académie de Poitiers > Collège Jean Rostand de Thouars > Actualités <https://etab.ac-poitiers.fr/coll-jean-rostand-thouars/spip.php?article731> - Auteur : chefetab

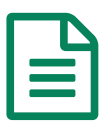

**PRONOTE: du "rond vert" au "logo bleu"** PUBLIÉ LE 28/08/2013

Le lancement de la nouvelle version de Pronote se traduit aussi par un changement de logo.

Ainsi dans le document vous fournissant votre code d'accès, il est indiqué que vous pouvez accéder à pronote en cliquant sur un "rond vert" situé en bas à droite de la page d'accueil de notre site.

**Ce "rond vert" est en fait devenu un logo bleu "espaces pronote"** .

Toutefois, pendant encore quelques temps, pour vous assurer que vous êtes au bon endroit, le passage de la souris sur le logo fera réapparaître l'ancien rond vert !

Merci de prendre en note cette information.

L'équipe de direction

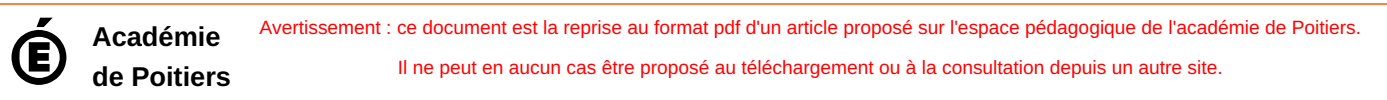